## Recap of OO concepts

Objects, classes, methods and more.

#### Produced Dr. Siobhán Drohan by: Mr. Colm Dunphy Mr. Diarmuid O'Connor Dr. Frank Walsh

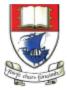

Waterford Institute *of* Technology

Department of Computing and Mathematics http://www.wit.ie/

## **Classes** and Objects

- A class
  - defines a group of related methods (functions) and fields (variables / properties).

| String (Java Platform SE 7 ×                                              |                       |                                                                                                    |
|---------------------------------------------------------------------------|-----------------------|----------------------------------------------------------------------------------------------------|
| ← → C                                                                     | api Method Summary    |                                                                                                    |
|                                                                           | Methods               |                                                                                                    |
| Overview Package Class Use Tree Deprecated Index H                        | EIP Modifier and Type | Method and Description                                                                                                    |
|                                                                           | char                  | <pre>charAt(int index) Returns the char value at the specified index.</pre>                                                                |
| Prev Class Next Class Frames No Frames All Class                          | es int                | <pre>codePointAt(int index) Returns the character (Unicode code point) at the specified index.</pre>                                       |
| Summary: Nested   Field   Constr   Method Detail: Field   Constr   Method | int                   | <pre>codePointBefore(int index) Returns the character (Unicode code point) before the specified index.</pre>                               |
| java.lang                                                                 | int                   | codePointCount(int beginIndex, int endIndex)<br>Returns the number of Unicode code points in the specified text range of this String.      |
| Class String                                                              | int                   | compareTo(String anotherString)<br>Compares two strings lexicographically.                                                                 |
| Class String                                                              | int                   | <pre>compareToIgnoreCase(String str) Compares two strings lexicographically, ignoring case differences.</pre>                              |
| java.lang.Object                                                          | String                | concat(String str)<br>Concatenates the specified string to the end of this string.                                                         |
| java.lang.String                                                          | boolean               | contains(CharSequence s)<br>Returns true if and only if this string contains the specified sequence of char values.                        |
|                                                                           | boolean               | contentEquals(CharSequence cs)<br>Compares this string to the specified CharSequence.                                                      |
|                                                                           | boolean               | contentEquals(StringBuffer sb)<br>Compares this string to the specified StringBuffer.                                                      |
|                                                                           | static String         | copyValue0f(char[] data)<br>Returns a String that represents the character sequence in the array specified.                                |
|                                                                           | static String         | <pre>copyValueOf(char[] data, int offset, int count) Returns a String that represents the character sequence in the array specified.</pre> |
|                                                                           | boolean               | endsWith(String suffix)<br>Tests if this string ends with the specified suffix.                                                            |

boolean

equals(Object anObject) Compares this string to the specified object

## Classes and **Objects**

- An object
  - is a single instance of a class
  - i.e. an object is created (instantiated) from a class.

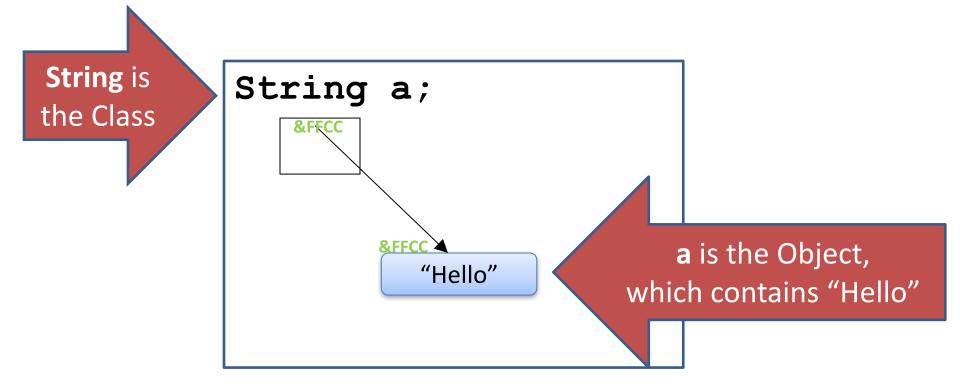

### Classes and Objects – Many Objects

 Many objects can be constructed from a single class definition.

• Each **object** must have a unique name within the program.

Ver 1.0

### SHOP

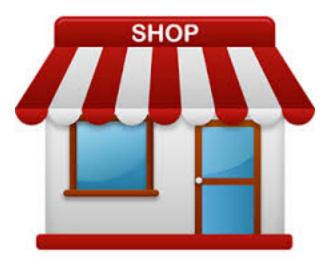

# Shop V1.0 - Product

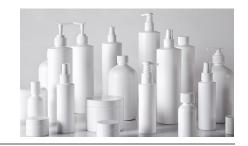

 We will recap object oriented concepts through the study of a new class called **Product**.

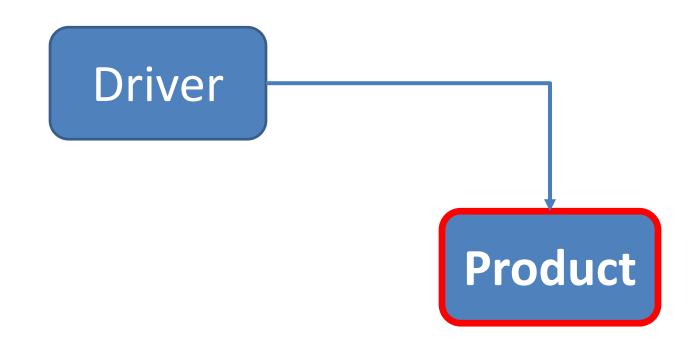

# Shop V1.0 - Product

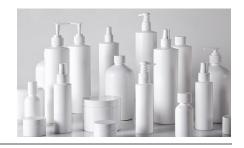

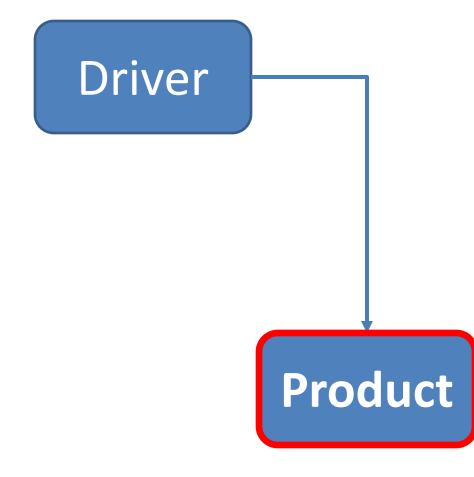

- The Product class stores details about a product
  - name
  - code
  - unit cost
  - in the current product line or not?

# Shop V1.0 - Driver

- The Driver class
  - has the main() method.
  - reads the product details from the user (via the console)

Driver

- creates a new Product object.
- **prints** the product object (to the console)
- **Driver** is covered in the next slide deck.

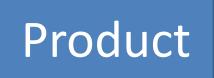

### A Product Class...

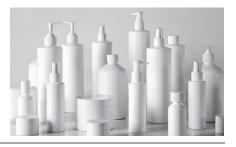

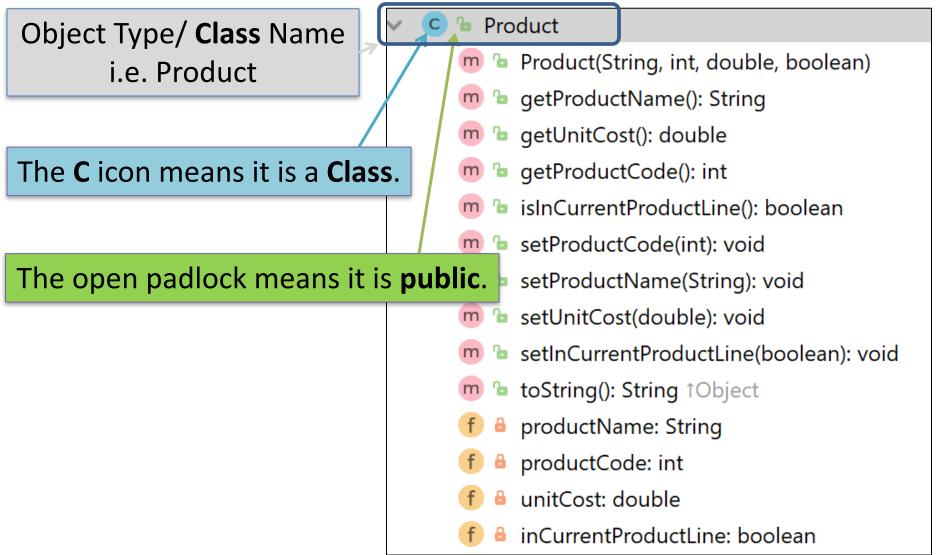

### A Product Class...fields

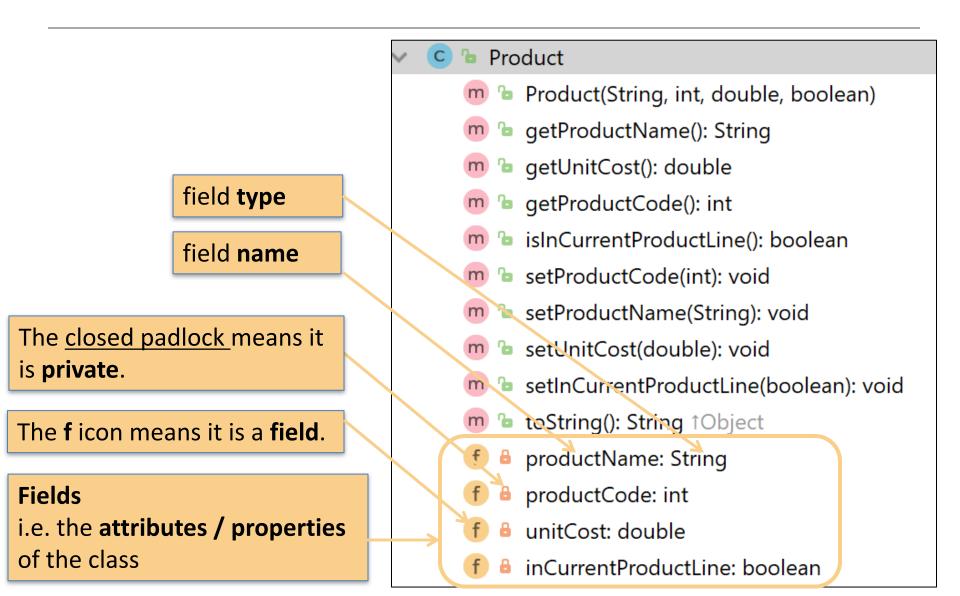

#### A Product Class... constructor

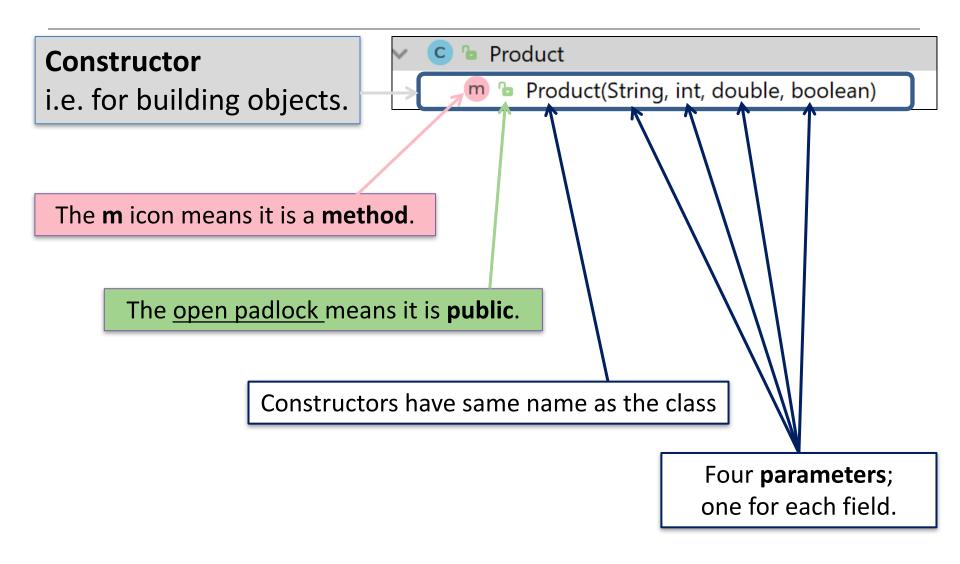

#### A Product Class... fields and constructor

public class Product {

private String productName;

private int productCode;

private double unitCost;

private boolean inCurrentProductLine;

```
this.productName = productName;
this.productCode = productCode;
this.unitCost = unitCost;
this.inCurrentProductLine = inCurrentProductLine;
```

### A Product Class... methods

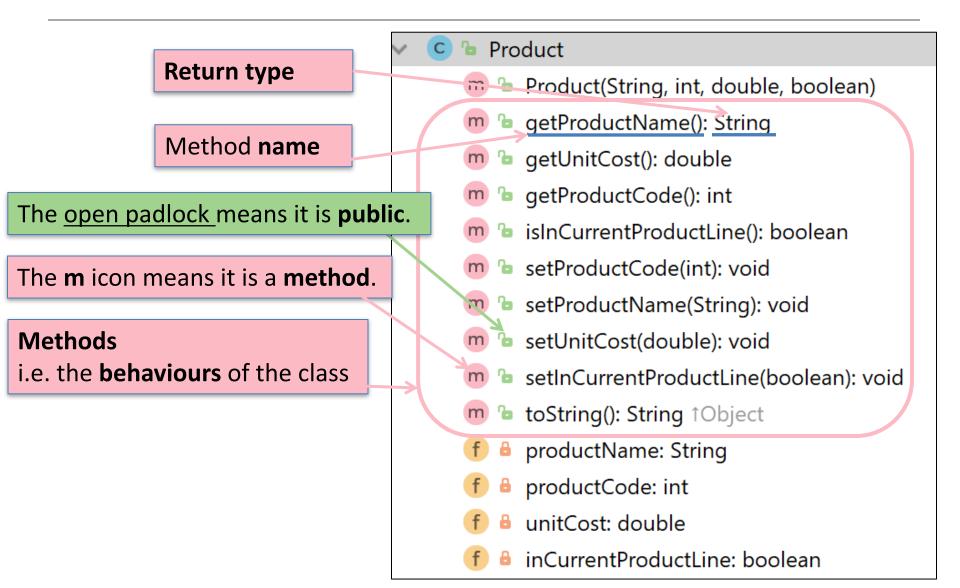

#### A Product Class... getters

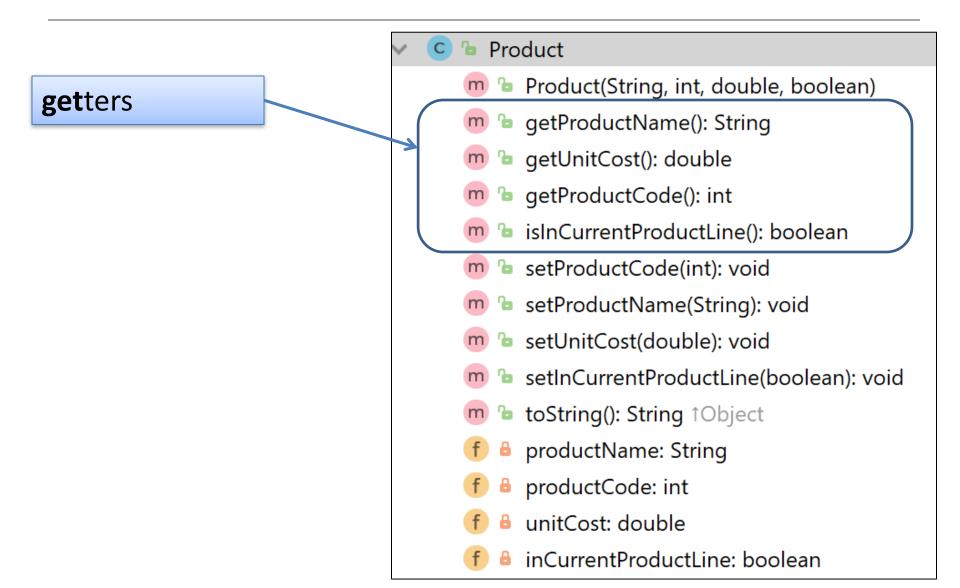

# Getters (Accessor Methods)

#### • Accessor methods

- return information about the **state** of an object
  - i.e. the values stored in the fields.
- A 'getter' method
  - is a specific type of accessor method and typically:
    - contains a return statement (as the last executable statement in the method).
    - defines a return type.
    - does NOT change the object state.

### **Get**ters

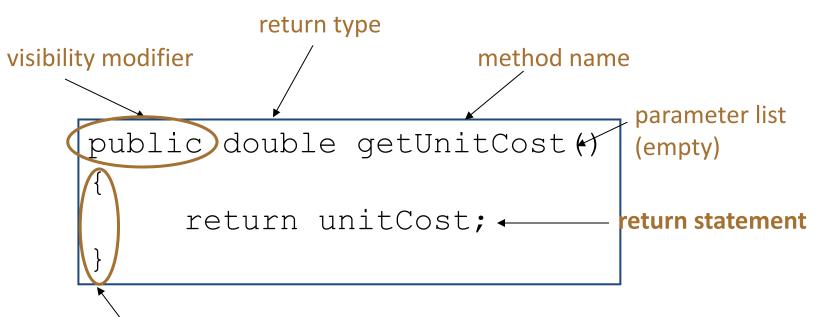

start and end of method body (block)

#### A Product Class...getters

```
public String getProductName() {
    return productName;
public double getUnitCost() {
    return unitCost;
public int getProductCode() {
    return productCode;
public boolean isInCurrentProductLine() {
    return inCurrentProductLine;
```

#### A Product Class...setters

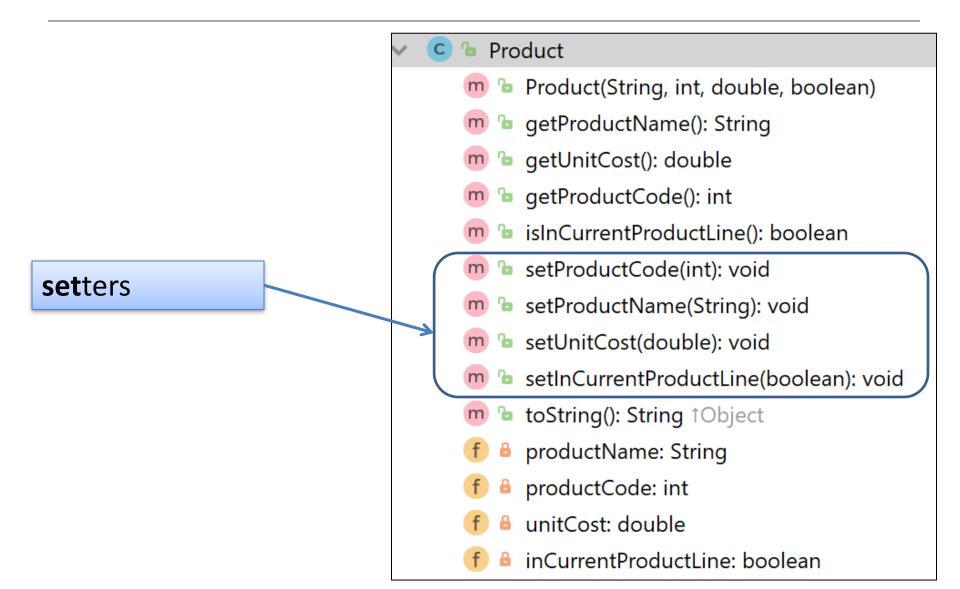

## Setters (Mutator methods)

• Mutator methods

- change (i.e. mutate!) an object's state.

- A 'setter' method
  - is a specific type of **mutator** method and typically:
    - contains an assignment statement
    - takes in a **parameter**
    - changes the object state.

### Setters

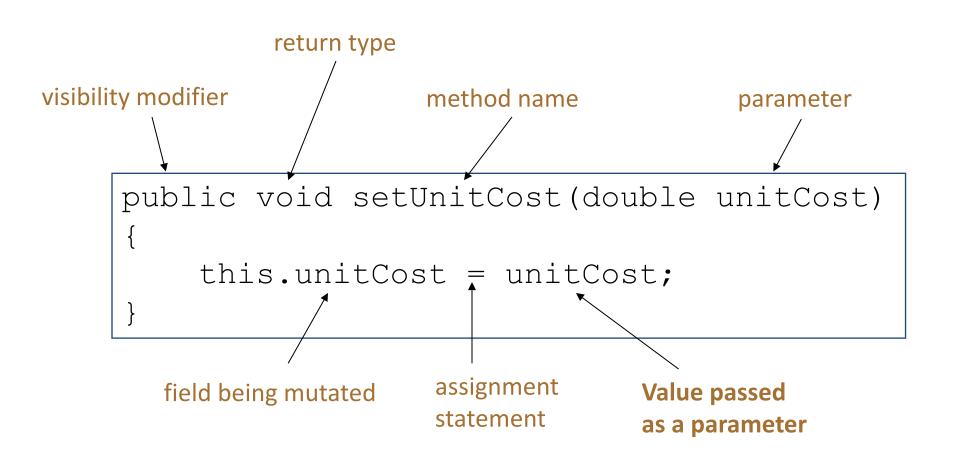

#### A Product Class...setters

```
public void setProductCode(int productCode) {
   this.productCode = productCode;
}
public void setProductName(String productName) {
   this.productName = productName;
}
public void setUnitCost(double unitCost) {
   this.unitCost = unitCost;
}
public void setInCurrentProductLine(boolean inCurrentProductLine) {
   this.inCurrentProductLine = inCurrentProductLine;
```

## **Getters/Setters**

• For each instance field in a class, you are normally asked to write:

- A getter
  - Return statement
- A **set**ter
  - Assignment statement

### A Product Class...toString

#### toString():

Builds and returns a String containing a user friendly representation of the object state.

#### 🕒 🖢 Product

- m 🖢 Product(String, int, double, boolean)
- m 🖢 getProductName(): String
- m 🖢 getUnitCost(): double
- m 🕒 getProductCode(): int
- 💼 🖢 isInCurrentProductLine(): boolean
- 👦 🖢 setProductCode(int): void
- 🔊 🖢 setProductName(String): void
- m 🐌 setUnitCost(double): void
- m 🖢 setInCurrentProductLine(boolean): void
- m 🖢 toString(): String îObject
  - f) 🔒 productName: String
- f 🔒 productCode: int
- f 🔒 unitCost: double
- 🕨 🔒 inCurrentProductLine: boolean

### A Product Class...

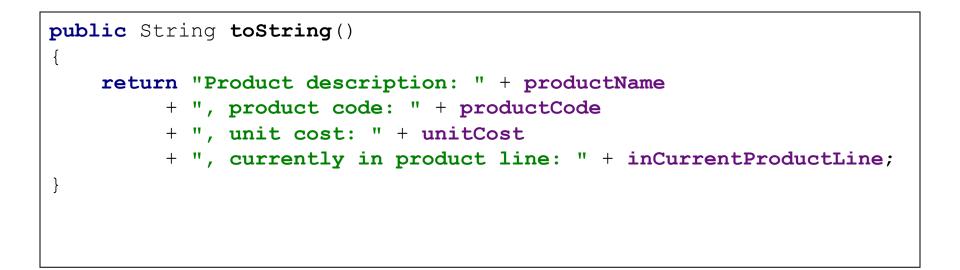

Sample Console Output if we printed a Product Object:

Product description: 24 Inch TV, product code: 23432, unit cost: 399.99, currently in product line: true

# toString()

- This is a useful method and you will write a toString() method for most of your classes.
- When you print an object, Java automatically calls the toString() method
   e.g.

Product product = new Product();

//both of these lines of code do the same thing
System.out.println(product);
System.out.println(product.toString());

## Encapsulation in Java – steps 1-3

| Encapsulation Step                                                                                                    | Approach in Java                                                                                            |
|----------------------------------------------------------------------------------------------------|----------------------------------------------------------------------------------------------------|
| <ol> <li>Wrap the data (fields)<br/>and code acting on the<br/>data (methods)<br/>together as single unit.</li> </ol> | <pre>public class ClassName {     Fields     Constructors     Methods }</pre>                               |
| 2. Hide the fields from other classes.                                                                                | Declare the fields of a class as <u>private</u> .                                                           |
| 3. Access the fields only through the methods of their current class.                                                 | <b>Provide <u>public</u> set</b> ter <b>and get</b> ter<br>methods to modify and view the fields<br>values. |

### A Product Class... An Encapsulated Class

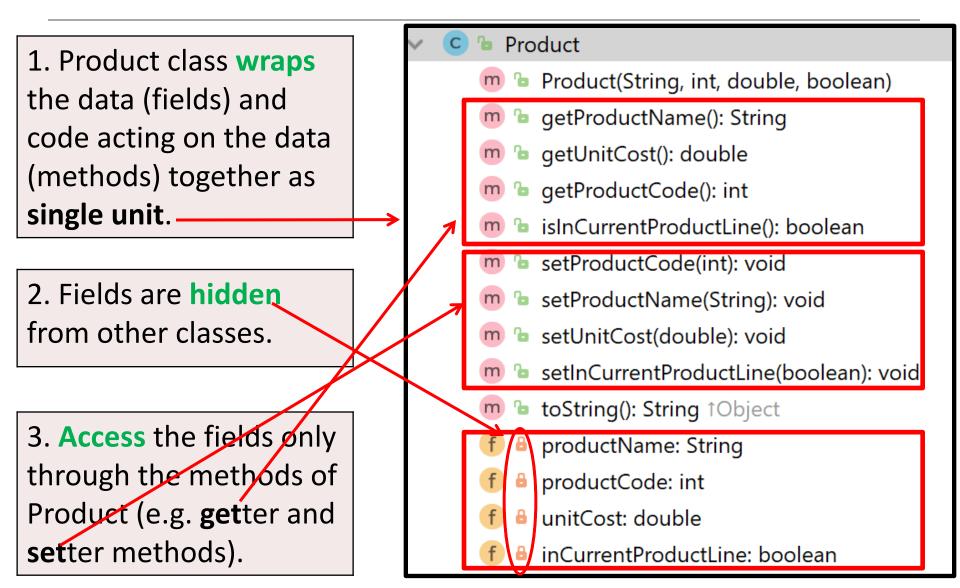

## Using the Product Class

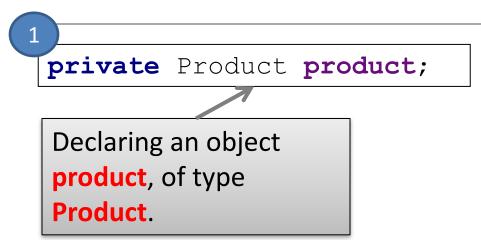

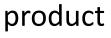

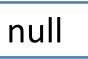

## Using the Product Class

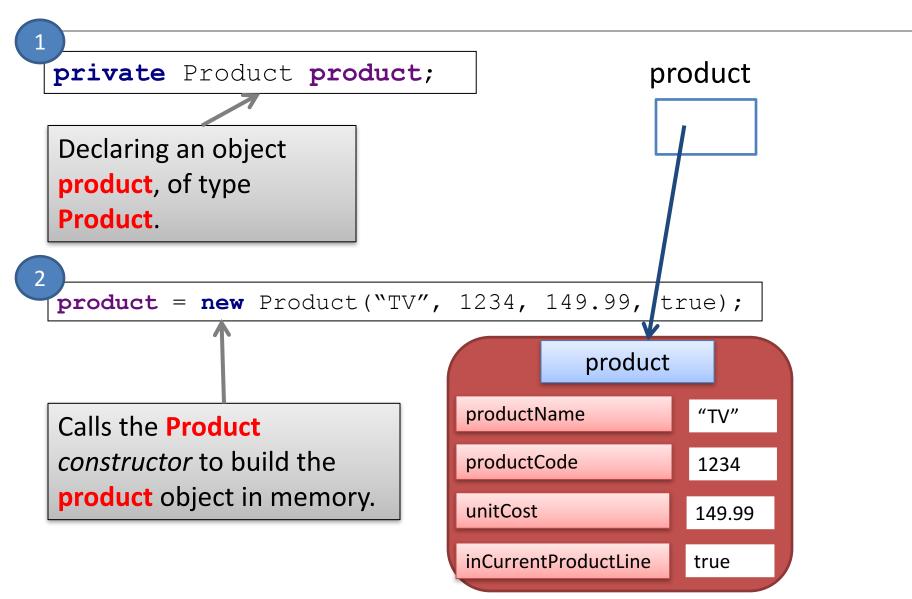

## **Multiple Product Objects**

private Product product = new Product("TV", 1234, 149.99, true);

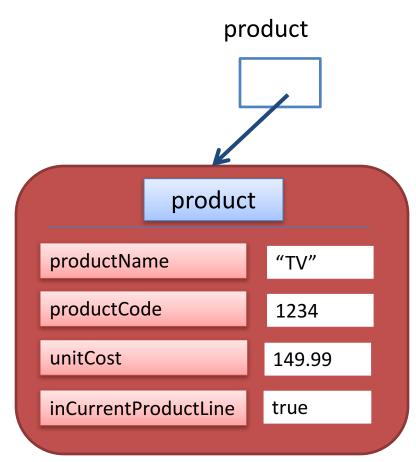

### **Multiple Product Objects**

private Product product = new Product("TV", 1234, 149.99, true);

private Product phone = new Product("iPhone 3", 1001, 349.99, false);

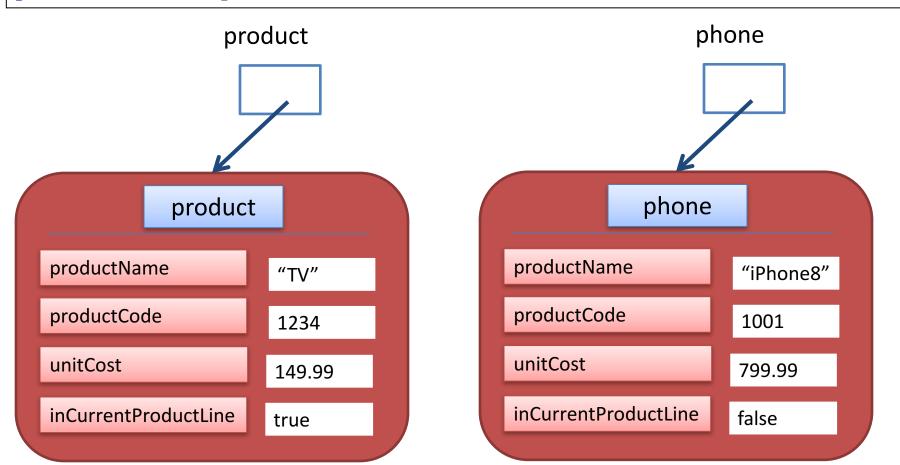

## Questions?

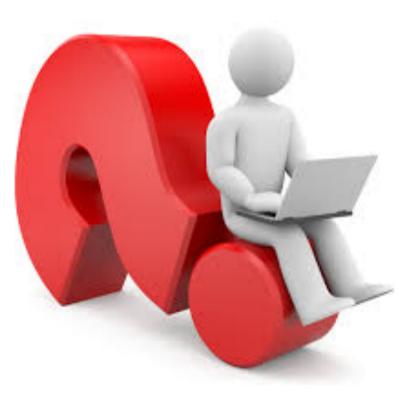